## Walther- **Aufgaben zu Layer 2** 13. September 2018 September 2018 September 2018 September 2018 September 2018 September 2018 September 2018 September 2018 September 2018 September 2018 September 2018 September 2018 Septemb

Einführung Gewerbeschule LANs, WANs Freiburg Internet

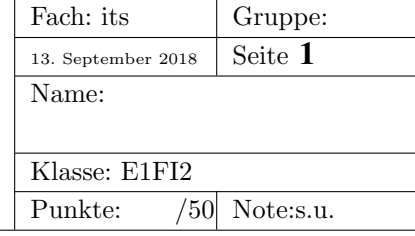

## Cisco-Lernplattform

Hier:

http://cisco.wara.de/ccna5Sem1/course/module1/index.html#1.2.1.1

sind die Online-Lernunterlagen von Cisco zum Thema LAN, WAN und Internet(Chapter 1).

Benutzername: student

Passwort: lms!

Da ich zu einer Tagung nach Stuttgart muss, müsst Ihr das Kapitel ohne mich durcharbeiten (von 1.2.1.1 bis 1.5.1.2) und die Online-Fragen hier:

http://141.31.147.114:9090/klassenarbeitMitFreitext/start.jsp

bearbeiten. Die erreichte Note seht Ihr sofort nach dem Abgeben. Diese Note ist nur fuer Euch, sie wird nicht ins Zeugnis eingehen.

Zugangscode: 42, Zeit: maximal 4242 Minuten Viel Erfolg!